# 2000

## T BA

 $10 \t 6$ 

 $10 \hspace{2.5cm} 2 \hspace{2.5cm} 07$  $\mathbf 1$  $\text{LATEX}$  Ver 1.0  $\mathrm{Ver}\,1.0$ Ver

 $2.0$  $2000$ 

 $2000$ 

 $12 \t6$ 

 $SE$ 

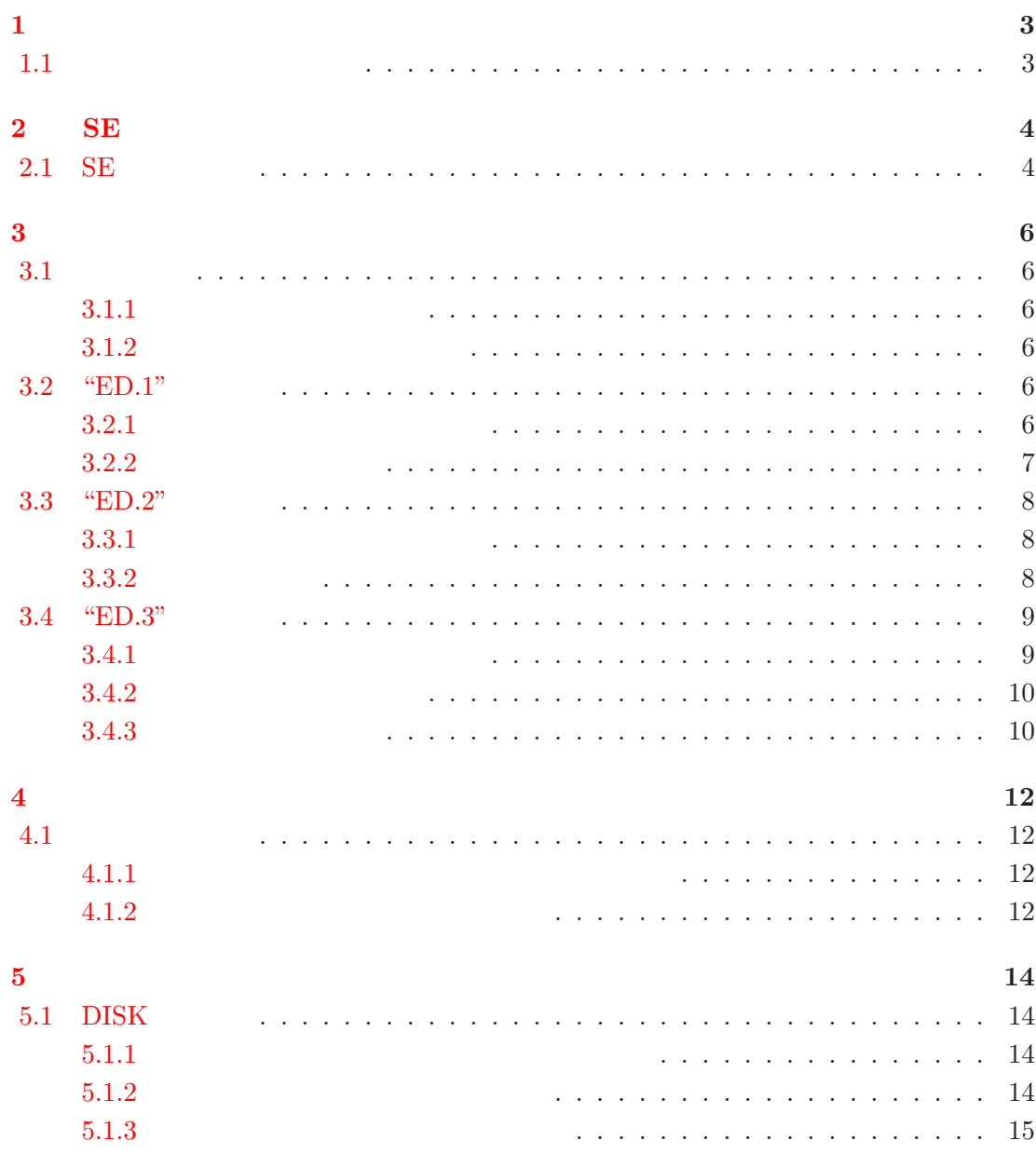

<span id="page-3-0"></span> $\mathbf 1$ 

<span id="page-3-1"></span>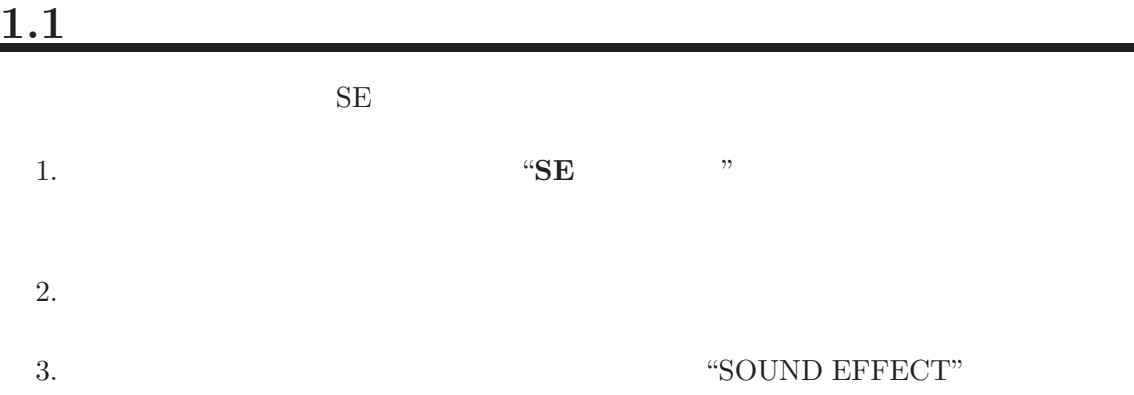

## <span id="page-4-0"></span>**2 SE**を録音する

<span id="page-4-1"></span>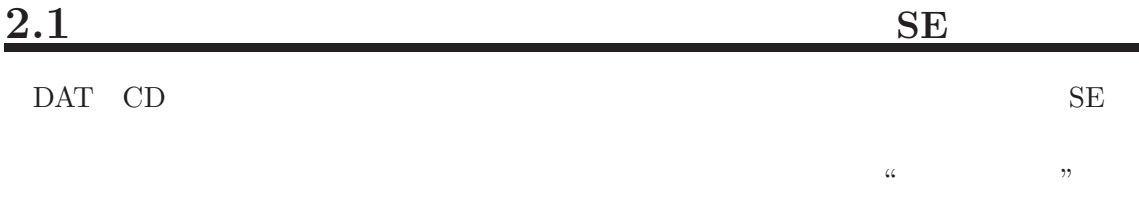

"EDIT SAMPLE" "SELECT PROG/A"というキーが赤く光っているはず)の中から,**"EDIT SAMPLE/B"** "EDIT SAMPLE/B" OK

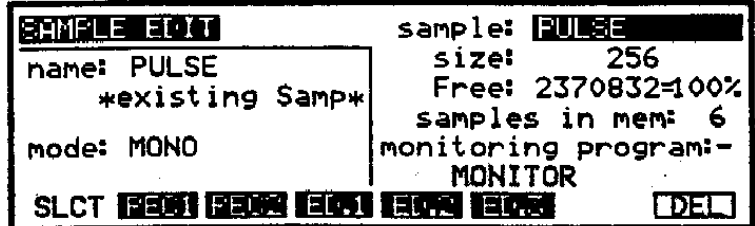

F1 F8 **F3 F3** 

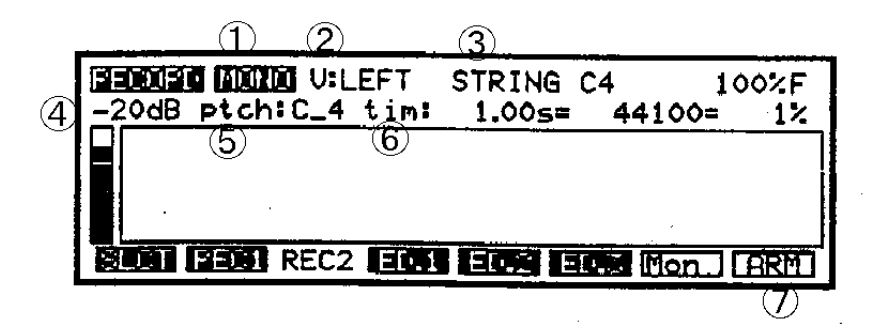

4

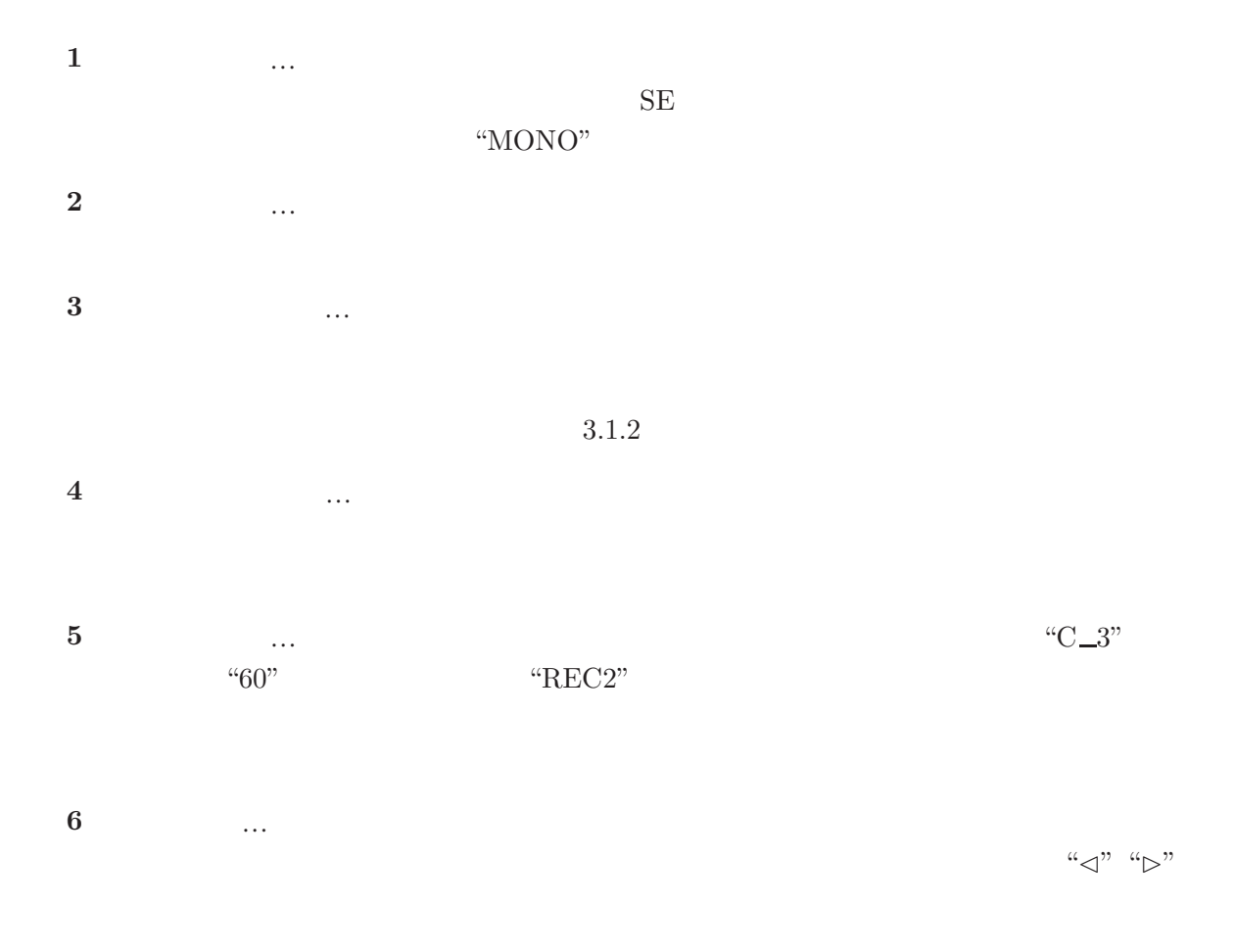

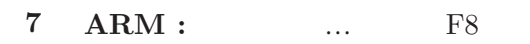

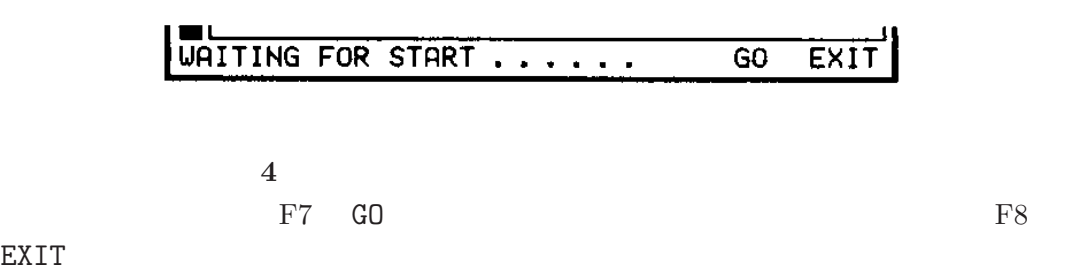

EXIT

<span id="page-6-3"></span> $3.1.1$ "ENT/PLAY"  $3.1.2$ 1. **"name"**  $\blacksquare$  $2.$ "name"  $\blacksquare$  $``\triangleleft" "```"$ 3.  $\text{``ENT/PLAY''}$ RNM 4. **And**  $X^*$ **EXISTING** SAMPLE.."

<span id="page-6-2"></span><span id="page-6-1"></span> $3.1$ 

ED.1 ED.2 ED.3

**EDIT SAMPLE** 

<span id="page-6-4"></span>**3.2 "ED.1"** 

<span id="page-6-5"></span>" ED.1"

 $3.2.1$ 

**"TRIM"** … ED.1

<span id="page-6-0"></span>**3**章 音を加工・再生する

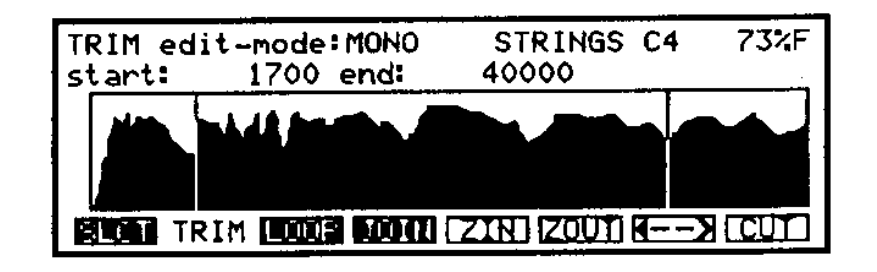

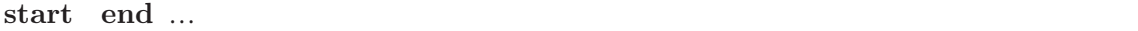

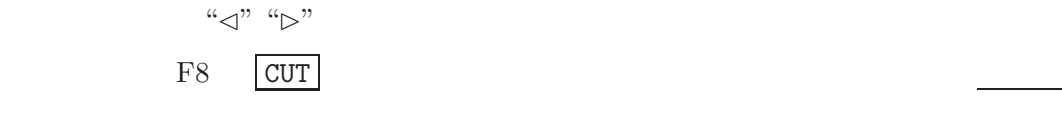

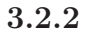

<span id="page-7-0"></span>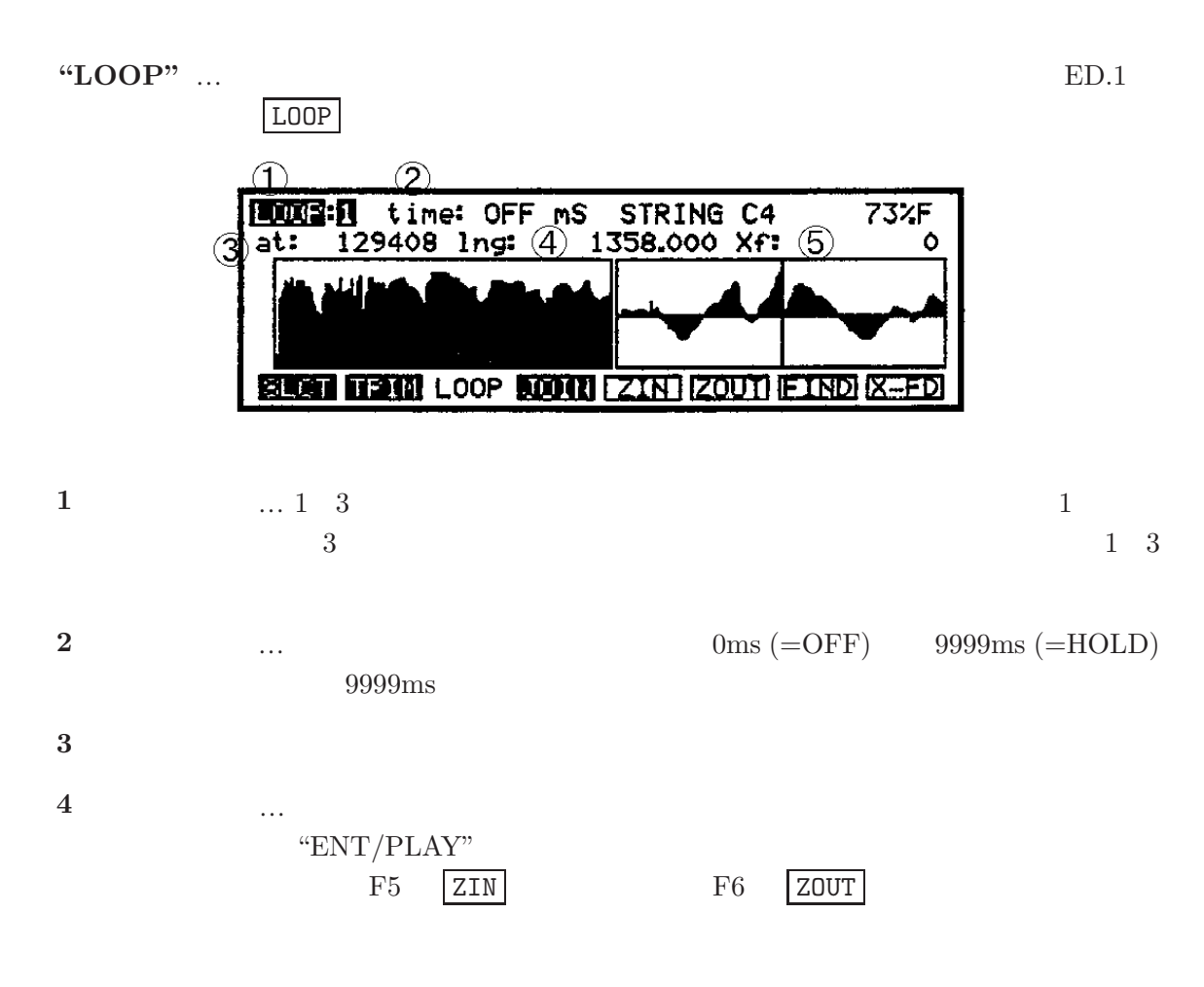

**5 ...** …

<span id="page-8-0"></span>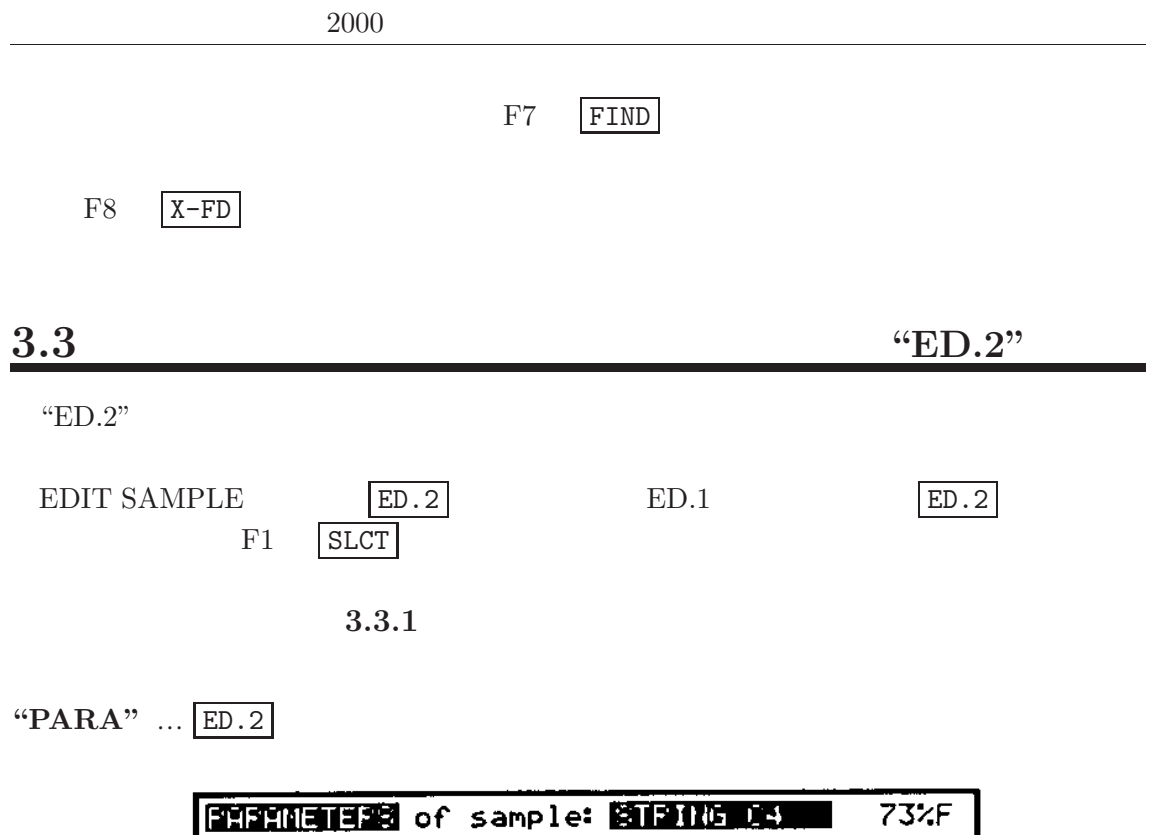

<span id="page-8-1"></span>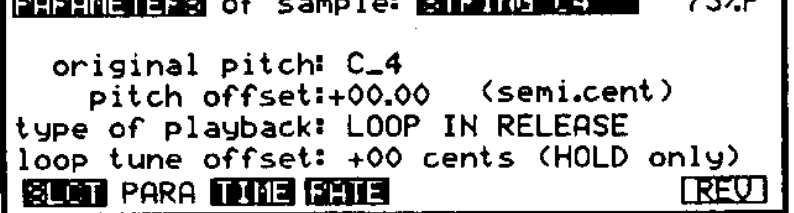

**original pitch** …  $\text{``60''}, \text{``C\_3''}$ 

pitch offset …

<span id="page-8-2"></span>type of playback  $\,\dots\,$ 

 $3.3.2$ 

 $REV$  (F8)

ルにしたらやってみるといい."AKI" と入れたサンプルが "IKA" となって返ってくる.元

"TIME" …

"RATE" …  $44.1\text{kHz}$ 

## <span id="page-9-0"></span>**3.4 "ED.3"**

 $ED.3$ 

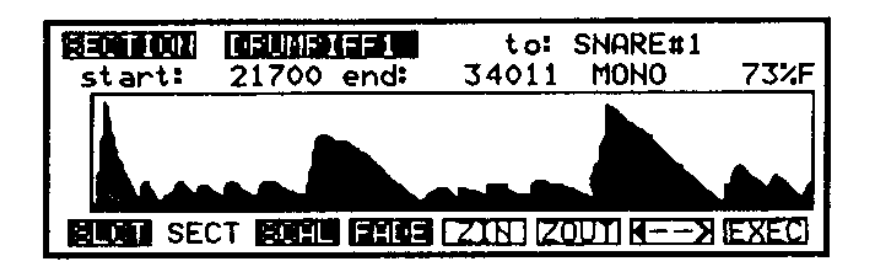

 $3.4.1$ 

<span id="page-9-1"></span>"RSCL" …

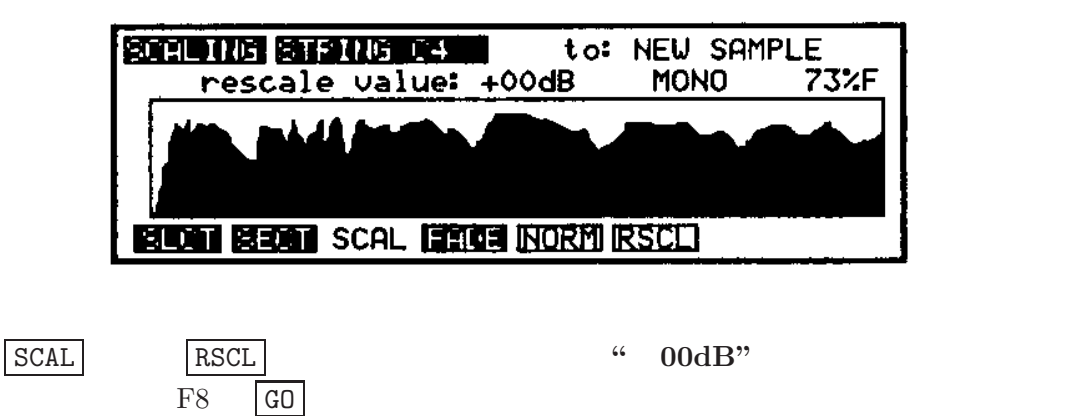

```
3.4.2
```
<span id="page-10-0"></span>"FADE" ...

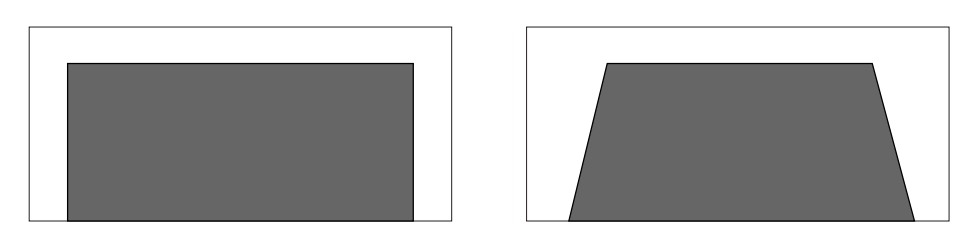

FADE

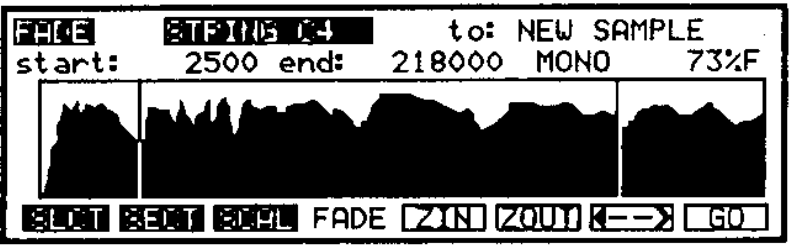

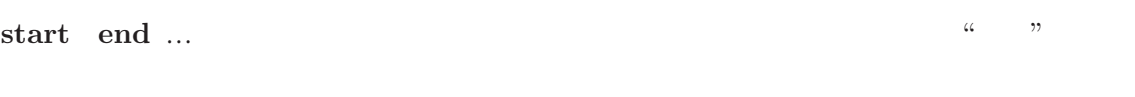

 $F8$  GO  $ED.3$ 

 $3.4.3$ 

<span id="page-10-1"></span>SECT EXEC CHOP CUT EXTR

**REMADE CENTRALES** to: SNARE#1 34011 73%F **MONO** Select: CHOP CUL EXIR EXIL

**"CHOP"** ... start end

11

PROG  $\overline{C}$ 

"EXTR" …

"CUT" ... "CHOP"

 $SE$ 

 ${\rm SE} \hspace{20pt} {\rm SELECT}$ 

 $2000$ 

<span id="page-12-0"></span>**4**章 キーボードを使って再生する

#### EDIT SAMPLE **PROG SAMPLE**

### <span id="page-12-2"></span><span id="page-12-1"></span>**4.1**  $\blacksquare$

#### **4.1.1**  $\blacksquare$

<span id="page-12-3"></span>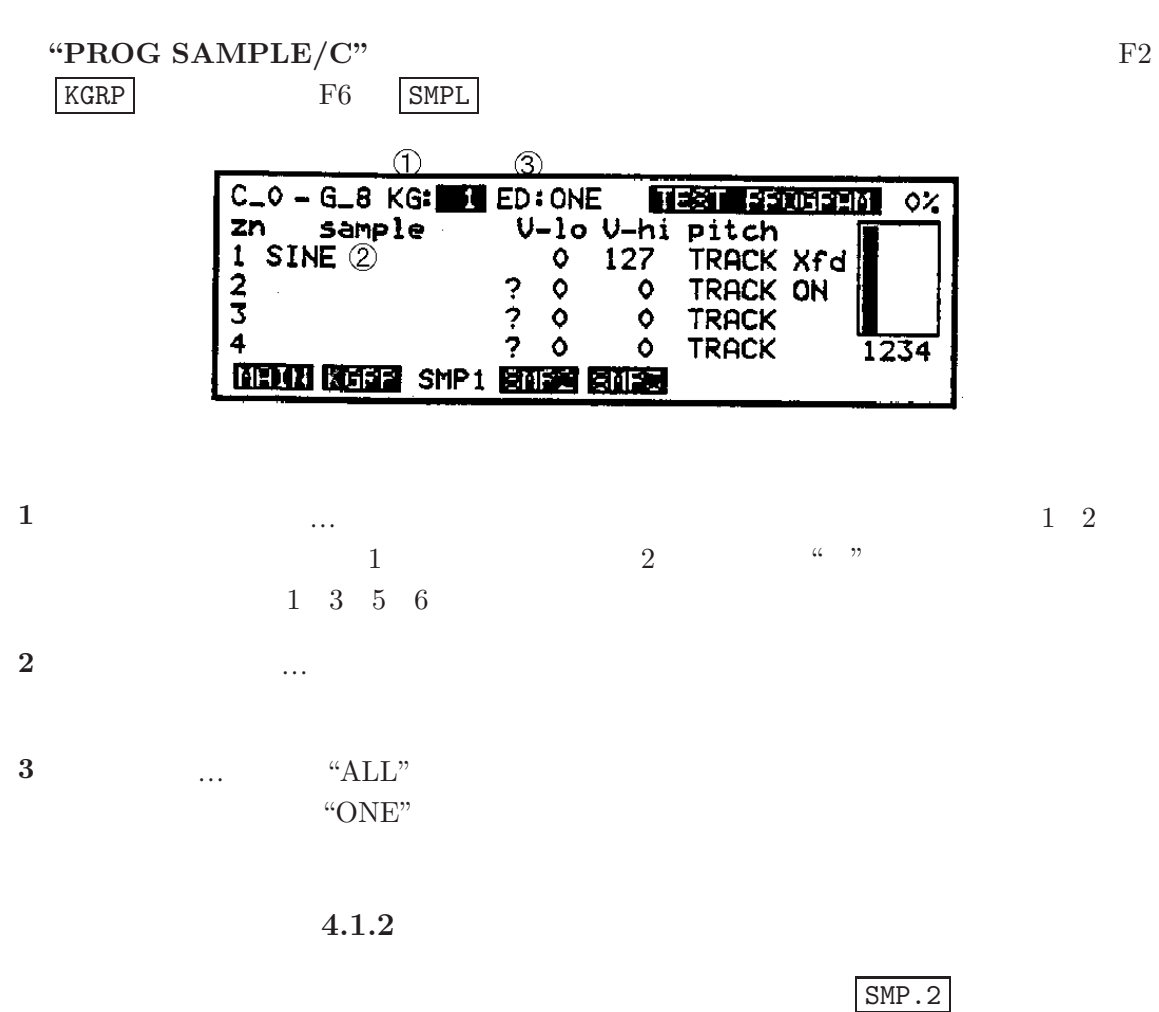

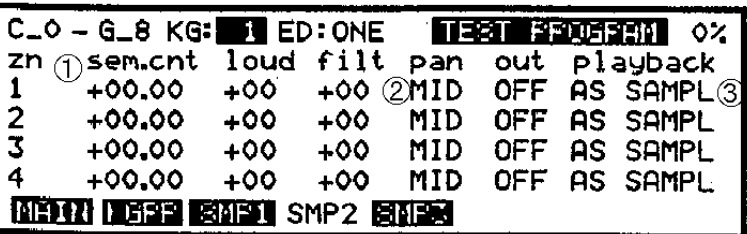

 $\mathcal{A}$ 

- **1** ピッチ … 再生ピッチを変更する." EDIT SAMPLE "のピッチ変更から更にここで変
- **2** …
- **3**  $\ldots$ 
	- $\bullet~$  To end  $~\,$   $\,$   $\,$   $\,$   $\,$   $\,$   $\,$
	- $\bullet~$  loop till R  $~\ldots~$

 $"ALL"$ 

"ONE"  $\,$ 

<span id="page-14-2"></span><span id="page-14-1"></span><span id="page-14-0"></span>**5.1 DISK** 

 $5.1.1$ 

"DISK"

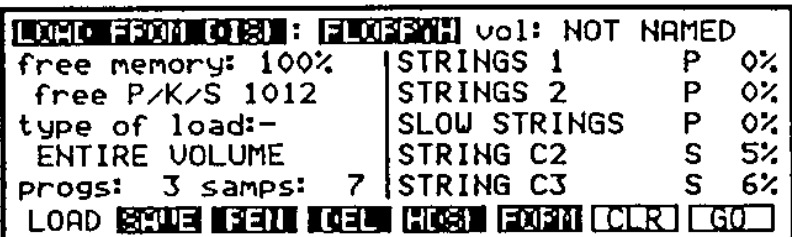

FORM

<span id="page-14-3"></span>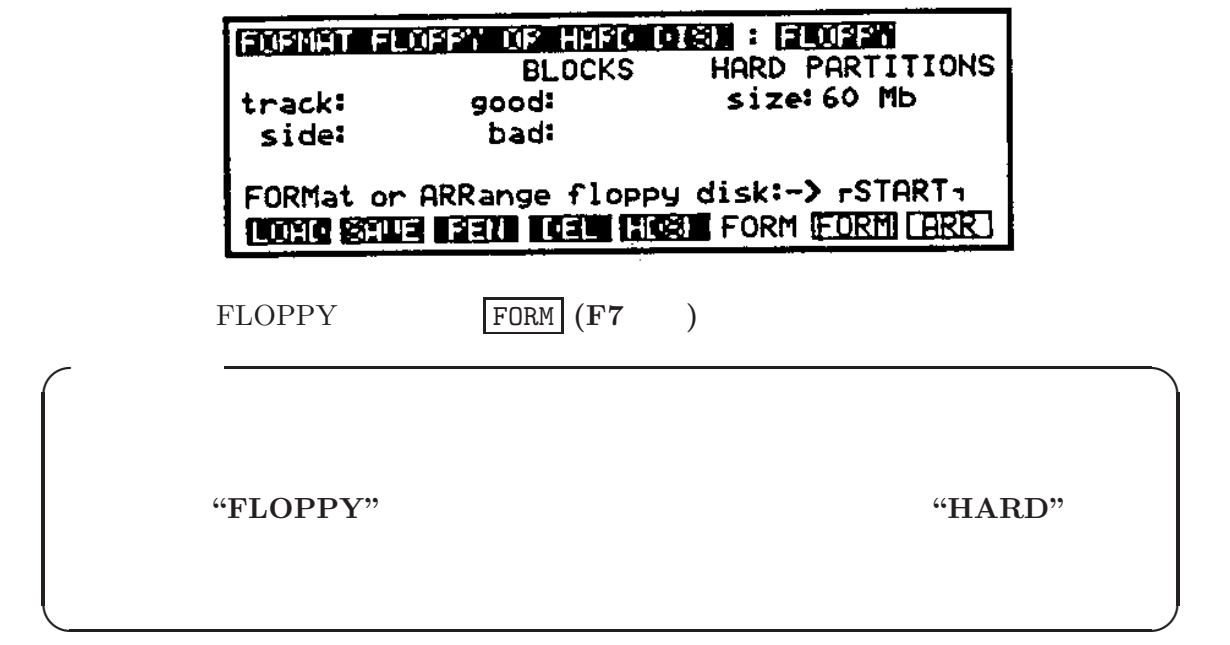

 $5.1.2$ 

**SAVE** 

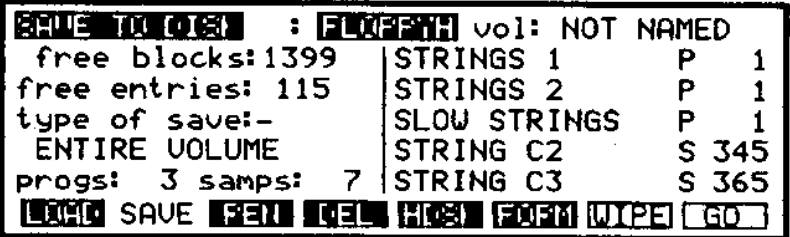

画面左の**"type of save"**でセーブの種類を選ぶ.デフォルトの**"ENTIRE VOLUME"**

"CURSOR ITEM ONLY"

<span id="page-15-0"></span>F8 GO

 $5.1.3$ 

 $F1$  LOAD EISK

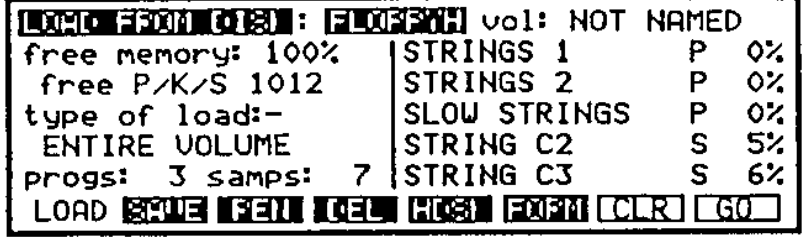

"type of load" **"CURSOR ITEM ONLY"**  $F8$  GO

 $\odot$  1998 – 2000 Kouhei HAMADA

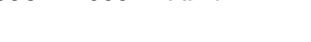

Printed in Japan

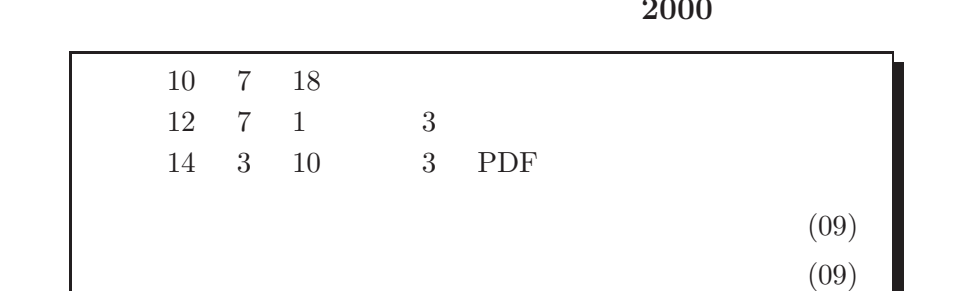

サンプラー使用マニュアル **2000**

1997 TBA

1978

 $\bullet$